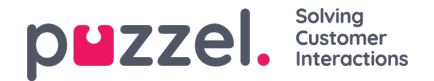

## **Administration**

De få brugere (hovedadministratorer), der har adgang til undersektionerne under Administration på siden Brugere – Adgangskontrol (Users – Access Control), kan konfigurere adgangsrettigheder for andre administratorbrugere.

Hvis du har adgang til Administration, kan du kun se de administrationsegenskaber, der er slået TIL for din virksomhed, samt nogle udvalgte egenskaber, der som standard er slået FRA (f.eks. Tilføj systemkøer (Add system queues) og Tilføj tjenestevariabler (Add Service variables)).

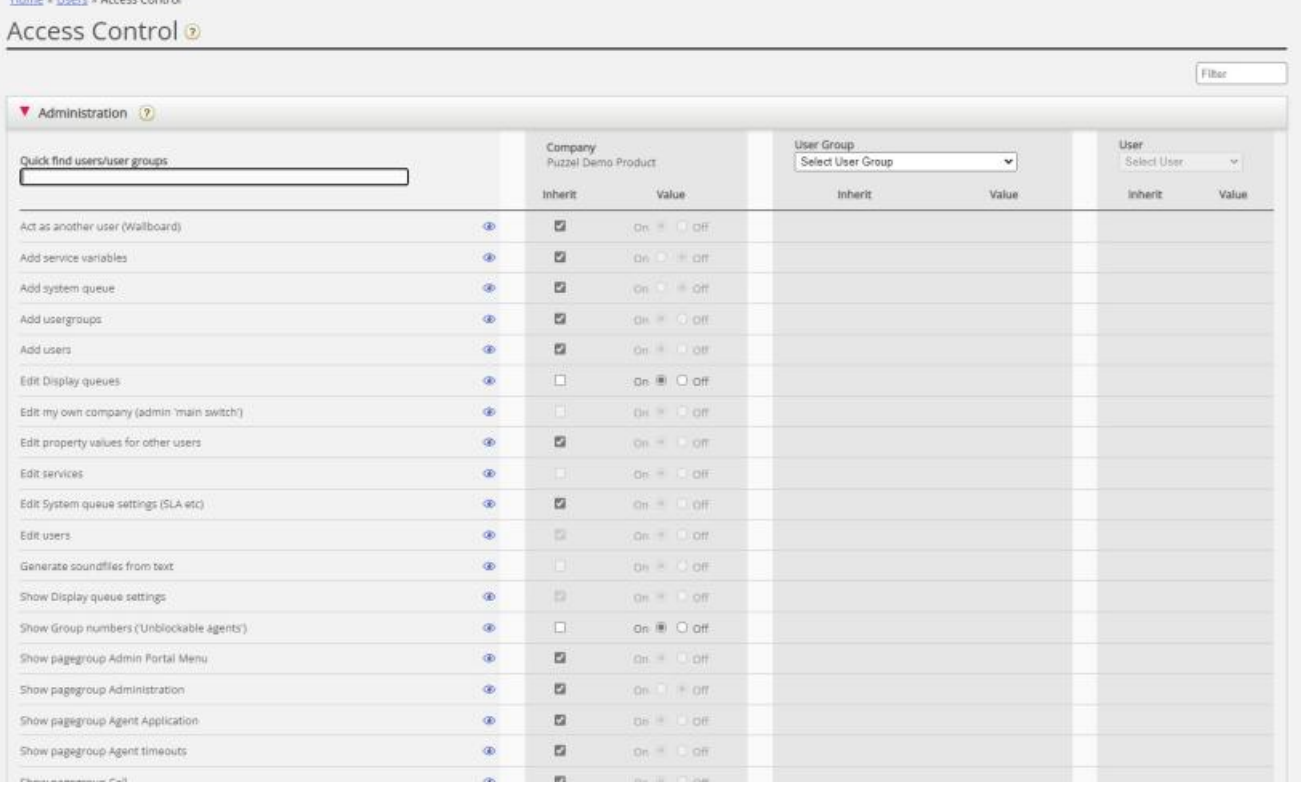

De vigtigste egenskaber under Administration er:

- **Rediger min egen virksomhed (Edit my own company):** Dette er administratorens hovedafbryder. Hvis egenskaben er slået FRA for en bruger, har den pågældende bruger ikke adgang til administrationsportalens hovedmenuer, Brugere (Users), Tjenester (Services), Widget eller SMS, heller ikke selvom Aktiver menuen Brugere/Tjenester/Widget/SMS (Enable menu Users/Services/Widget/SMS) er slået TIL. Når en ny agentbrugergruppe oprettes, bliver Rediger min virksomhed (Edit my own company) slået FRA og Aktiver menuen Realtid/Statistik/Katalog/Arkiv (Enable menu Realtime/Statistics/Catalog/Archive slået FRA for den nye brugergruppe.
- **Vis sidegruppen Administration (Show pagegroup Administration):** Dette er afbryderen til hovedadministratoren. Hvis egenskaben er slået TIL for en bruger, har den pågældende bruger adgang til Brugere – Adgangskontrol – Administration (Users – Access control – Administration), men kun hvis egenskaben Rediger min egen virksomhed (Edit my own company) også er slået TIL.
- **Vis sidegruppen xxxxxxxx (Show pagegroup xxxxxxxx):** Hvis det ikke er alle administratorbrugere med adgang til siden Brugere – Moduler (Users – Products), der skal have adgang til de samme undersektioner (eller sidegrupper), kan du ændre det ved at justere disse egenskaber for forskellige brugergrupper/brugere.
- **Tilføj brugergrupper (Add usergroups):** Standardindstillingen er TIL. Hvis egenskaben er slået FRA for en bruger, kan den pågældende bruger ikke tilføje nye brugergrupper på siden Brugere – Brugergrupper (Users – User groups).
- **Tilføj brugere (Add users):** Standardindstillingen er TIL. Hvis egenskaben er slået FRA for en bruger, kan den pågældende bruger ikke tilføje nye brugere på siden Brugere – Brugere (Users – Users).
- **Optræd som en anden bruger (Wallboard) (Act as another user (Wallboard)):**Standardindstillingen er TIL. Hvis egenskaben er slået FRA for en bruger, kan den pågældende bruger ikke konfigurere Wallboard for andre brugere på

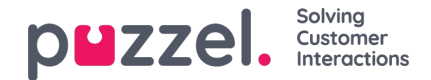

siden Realtid – Wallboard (Real-time – Wallboard).

- Vis indstillinger for visningskø (på siden Tjenester Køer) (Show Display queue settings (on page Services **Queues)):** Standardindstillingen er TIL. Hvis egenskaben er slået FRA for en bruger, kan den pågældende bruger ikke se undersektionen Indstillinger for visningskø (Display queue settings).
- **Rediger visningskøer (Edit Display queues):** Standardindstillingen er TIL. Hvis egenskaben er slået FRA for en bruger, kan den pågældende bruger ikke tilføje, redigere eller slette visningskøer.
- Vis indstillinger for systemkø (på siden Tienester Køer) (Show Display queue settings (on page Services **Queues)):** Standardindstillingen er TIL. Hvis egenskaben er slået FRA for en bruger, kan den pågældende bruger ikke se undersektionen Indstillinger for systemkø (System queue settings).
- **Rediger indstillinger for systemkø (Edit System queue settings):** Standardindstillingen er TIL. Hvis egenskaben er slået FRA for en bruger, kan den pågældende bruger ikke ændre konfigurationerne for systemkøen.
- **Tilføj systemkø (Add system queue):**Standardindstillingen er FRA. Hvis egenskaben er slået TIL for en bruger, kan den pågældende bruger tilføje og slette systemkøer (og tilhørende kompetencer) på siden Tjenester – Køer (Services – Queues).
- **Tilføj tjenestevariabler (Add Service variables):**Standardindstillingen er FRA. Hvis egenskaben er slået TIL for en bruger, kan den pågældende bruger se undersektionen Tilføj tjenestevariabler (Add Service variables) på siden Tjenester – Tjenestevariabler (Services – Service variables), hvor nye variabler kan tilføjes (og eksisterende variabler redigeres/slettes).
- **Gem brugerdefinerede statistikrapporter (Save custom statistics reports):**Standardindstillingen er TIL. Hvis egenskaben er slået FRA for en bruger, kan den pågældende bruger stadig tilpasse rapporter, men ikke gemme nye brugerdefinerede rapporter eller gemme ændringer i eksisterende rapporter.
- **Rediger egenskabsværdier for andre brugere (Edit property values for other users):**Standardindstillingen er TIL. Hvis egenskaben er slået FRA for en bruger, kan den pågældende bruger ikke ændre egenskabsværdierne for andre brugere på siden Brugere – Moduler (Users – Products).
- **Vis profiler på siden Rediger bruger (Show profiles on Edit user page):**Standardindstillingen er TIL. Hvis egenskaben er slået FRA for en bruger, kan den pågældende bruger ikke se profiler på siden Rediger bruger (Edit user).
- **Vis gruppenumre (dvs. en agent, der ikke kan blokeres) (Show Group numbers ('Unblockable agents')):** Standardindstillingen er FRA. Hvis egenskaben er slået TIL for en bruger, kan den pågældende bruger se, redigere og tilføje gruppenumre.